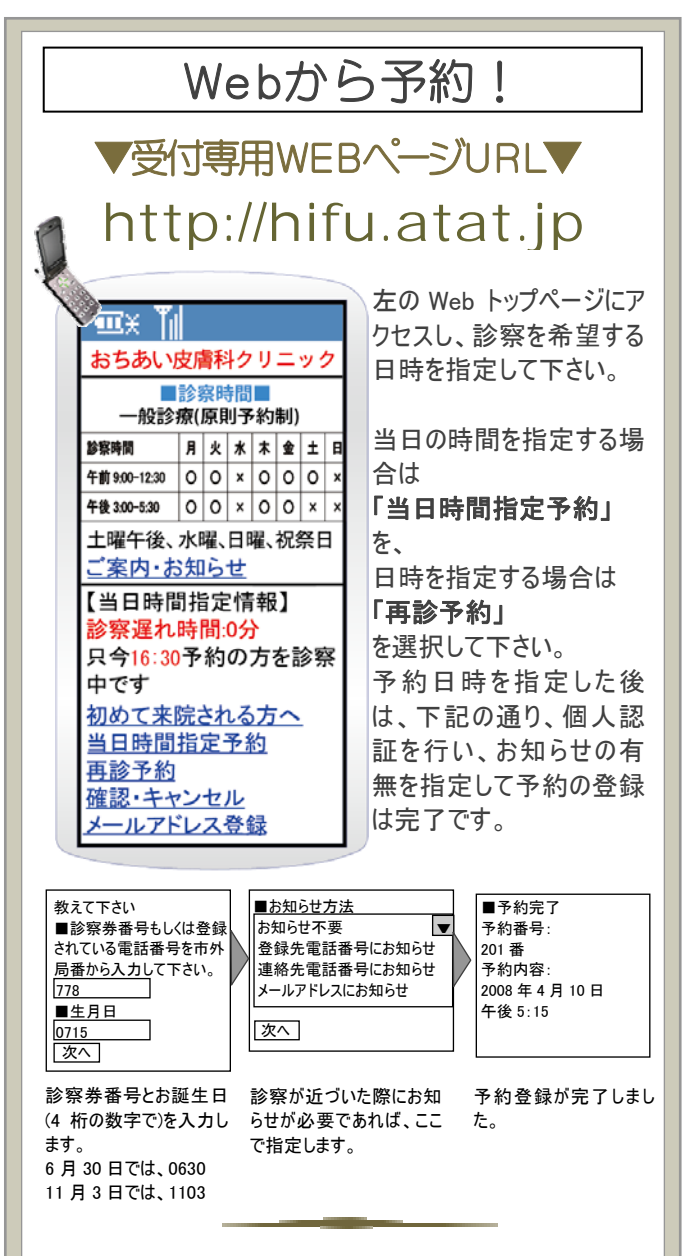

# メールアドレスの登録

メールのお知らせを希望される場合は、Web トップページの 「メールアドレス登録」にて事前に登録しておいて下さい。

### 予約の確認とキャンセル

予約の確認・取消は Web トップページの「確認・キャンセル」 から、受付と同様の手順で行えます。

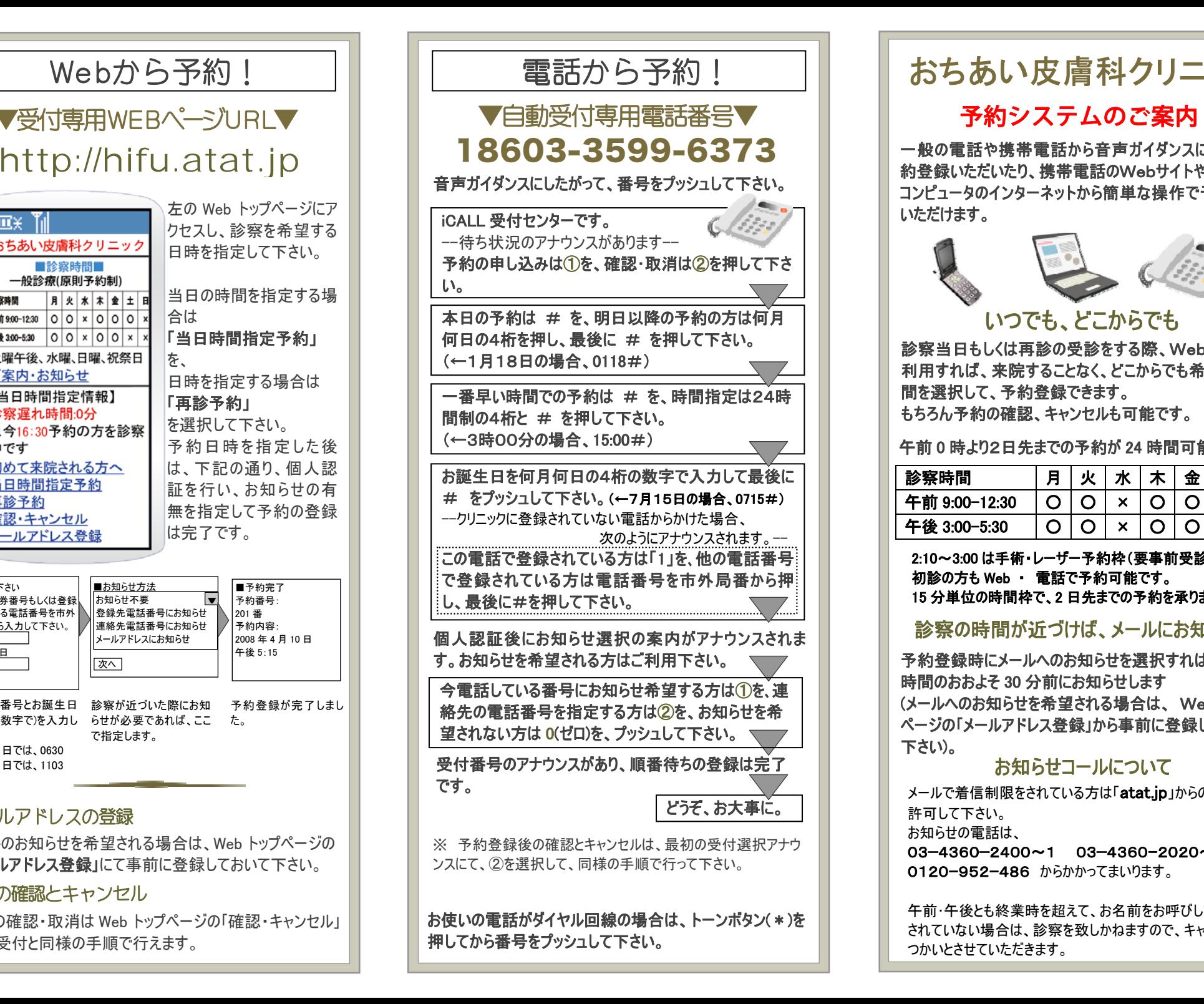

# おちあい皮膚科クリニック

一般の電話や携帯電話から音声ガイダンスに従って予約登録いただいたり、携帯電話のWebサイトやご自宅の コンピュータのインターネットから簡単な操作で予約登録 いただけます。

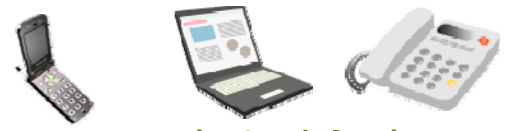

# いつでも、どこからでも

診察当日もしくは再診の受診をする際、Webや電話を 利用すれば、来院することなく、どこからでも希望する時間を選択して、予約登録できます。 もちろん予約の確認、キャンセルも可能です。

午前 0 時より2日先までの予約が 24 時間可能です。

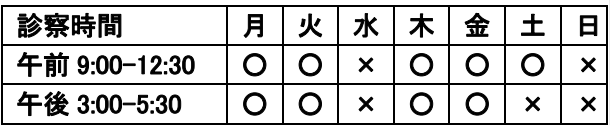

2:10~3:00 は手術・レーザー予約枠(要事前受診) 初診の方も Web ・ 電話で予約可能です。 15 分単位の時間枠で、2 日先までの予約を承ります。

# 診察の時間が近づけば、メールにお知らせ

予約登録時にメールへのお知らせを選択すれば、診察 時間のおおよそ 30 分前にお知らせします (メールへのお知らせを希望される場合は、 Webトップ ページの「メールアドレス登録」から事前に登録しておいて 下さい)。

# お知らせコールについて

メールで着信制限をされている方は「atat.jp」からの受信を 許可して下さい。

お知らせの電話は、

03−4360−2400〜1 03−4360ー2020〜3 0120ー952ー486 からかかってまいります。

午前・午後とも終業時を超えて、お名前をお呼びしても来院 されていない場合は、診察を致しかねますので、キャンセルあ つかいとさせていただきます。